## **Giving to First Lutheran Church via Simply Giving**

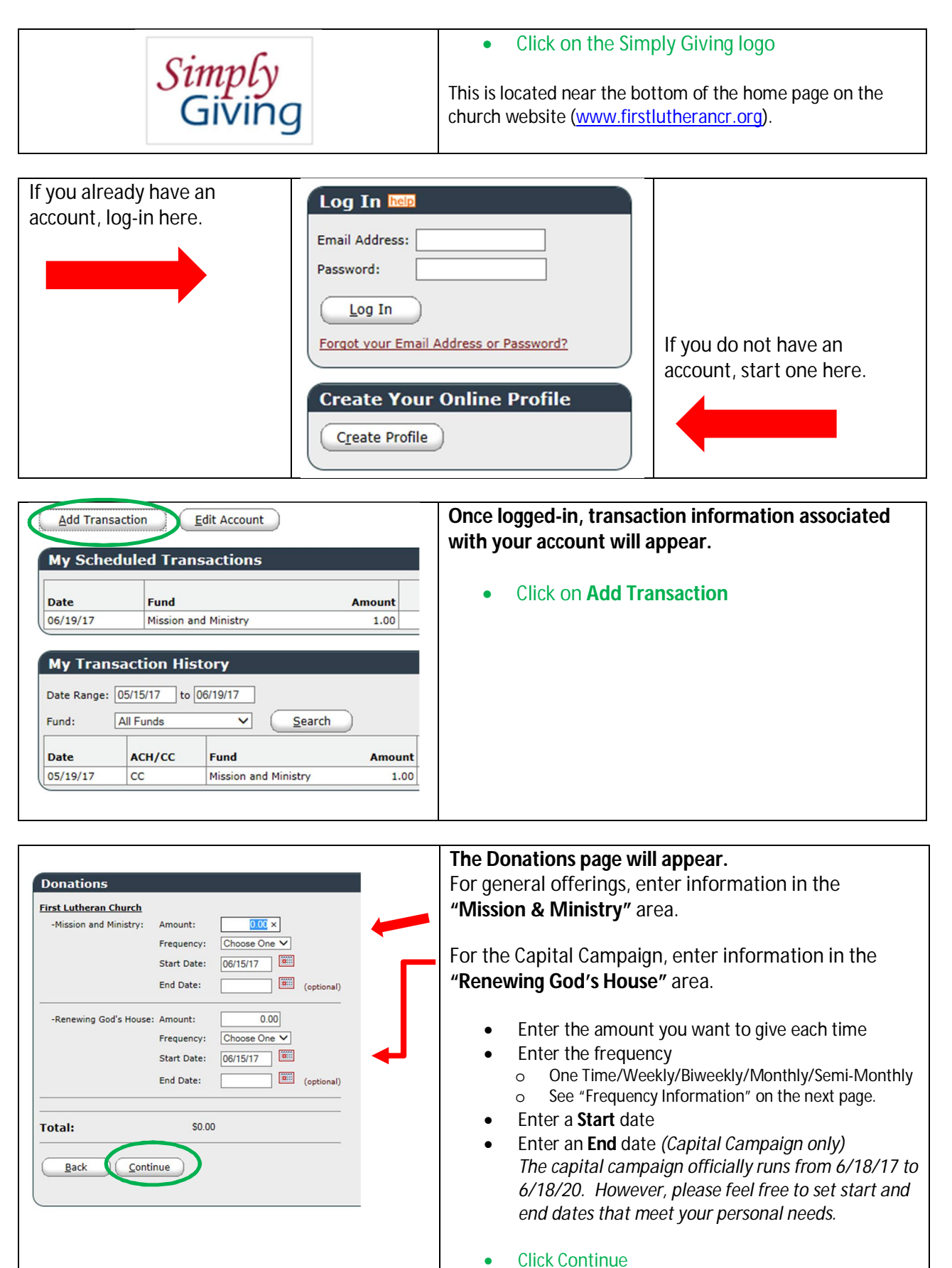

## **Frequency Information**

For weekly giving, your start date will determine the day of the week for future transactions. For monthly giving, your start date will determine the day of the month for future transactions. For Biweekly giving, your gift will be repeated every other week, starting with the start date. For Semi-monthly giving, 2 transactions will be setup – 1 on the 1<sup>st</sup> of the month and 1 on the 15<sup>th</sup>. *(If you would like different dates for your semi-monthly giving, contact the office for assistance.)*

For a yearly gift, you will need to us the "One-Time" option each year.

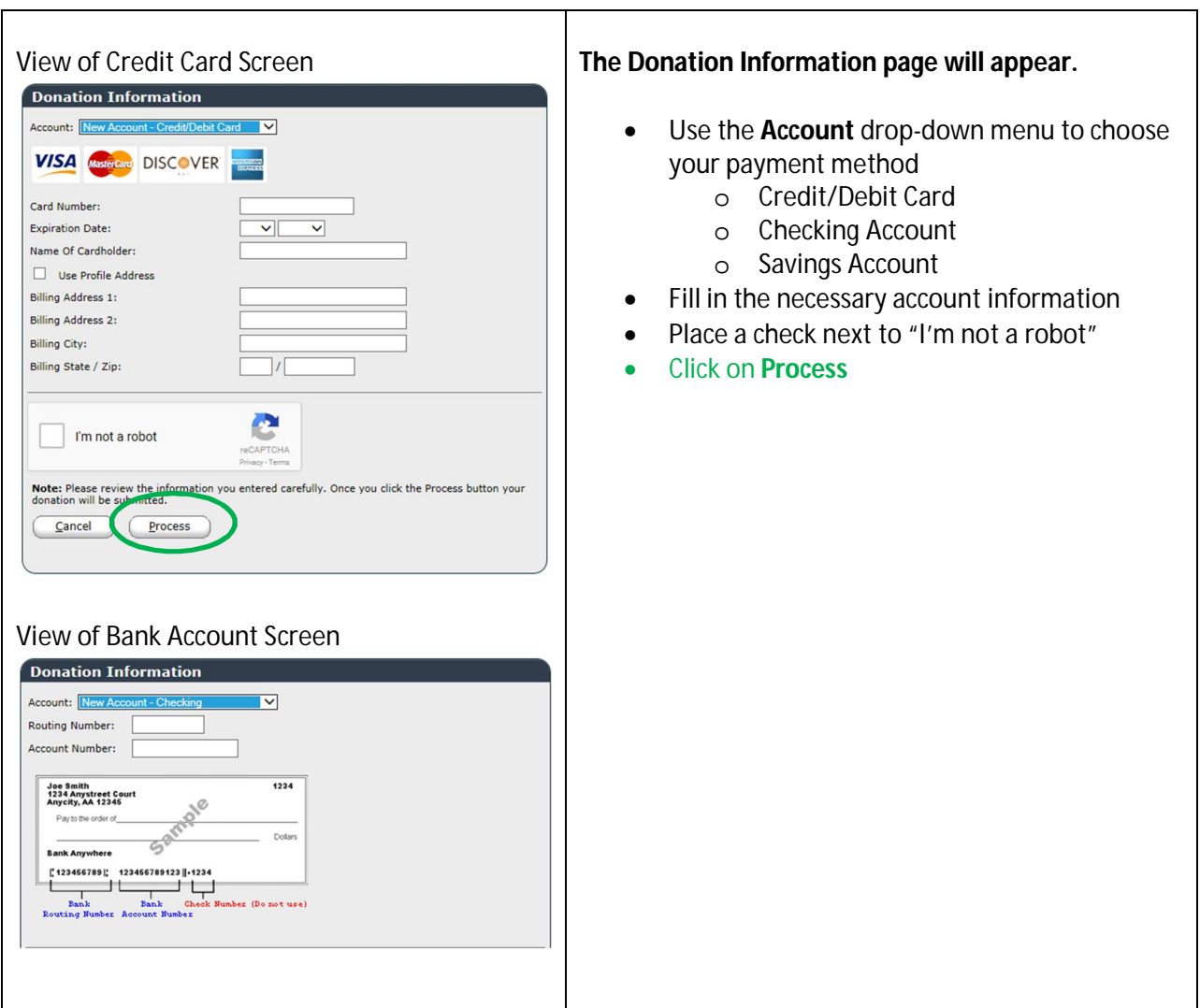

**For further assistance, please contact Tim Box at the church office. Tel: 365-1494 Email: [timb@firstlutherancr.org](mailto:timb@firstlutherancr.org)**